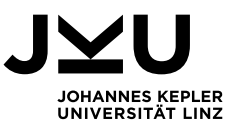

# **UE WIRTSCHAFTSDIDAKTIK 1**

**233.WD2, Mag.<sup>a</sup> Michaela Mitterlehner**

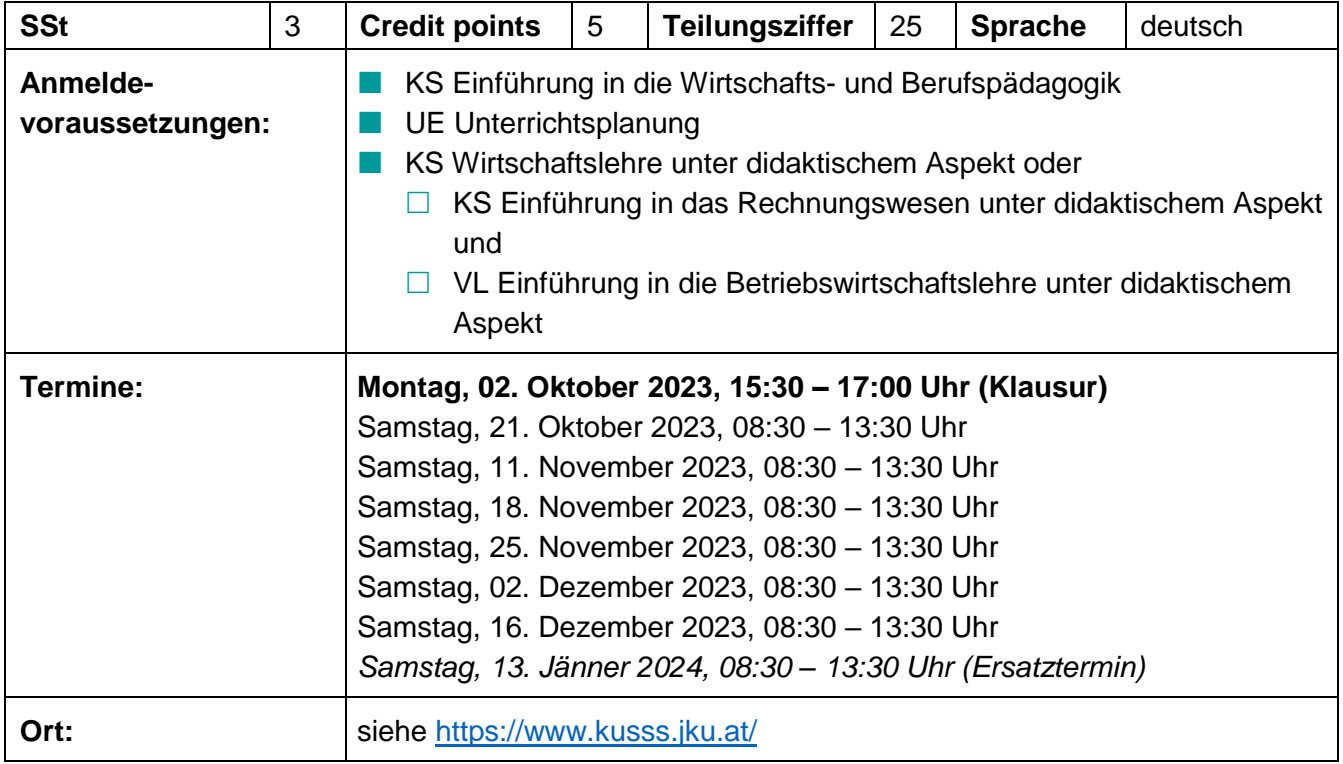

## **Ziele**

Im ersten Studienabschnitt haben Sie im KS Einführung in die Wirtschafts- und Berufspädagogik und in der UE Unterrichtsplanung ein Grundmuster für die methodische Gestaltung des Unterrichts erworben. Diese Übung hilft Ihnen nun dabei, Ihre unterrichtsmethodische Kompetenz zu vertiefen und zu erweitern. Außerdem verbessern und erweitern Sie Ihre betriebswirtschaftlichen Kenntnisse.

## **Lehrinhalte**

Bausteine kaufmännischen Standardunterrichts: Problemorientierte Einstiege, Informationsinputs, Lernaufgaben

### **Methoden**

Lehrauftritte und intensive Nachbesprechungen

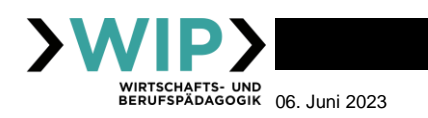

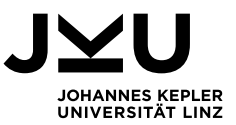

## **Beurteilungskriterien**

- Klausur: Kombination aus Schulstoffklausur und fachdidaktischer Klausur Die positive Absolvierung der Klausur ist Voraussetzung für die weitere Teilnahme an der Übung
- **n** planungspraktische Aufgabenstellungen
- Feedback auf Planungsprodukte der Kolleginnen und Kollegen
- **Regelmäßige Anwesenheit**

### **Literatur für Klausur**

Die Literaturliste ist auf der Webpage des Instituts für Wirtschafts- und Berufspädagogik und im WIP-Moodle abrufbar. Dort finden Sie auch genauere Informationen zum Ablauf und Aufbau der Klausur, sowie alte Klausuren.

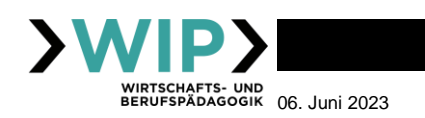